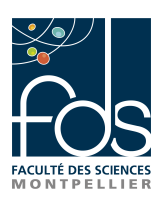

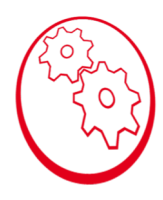

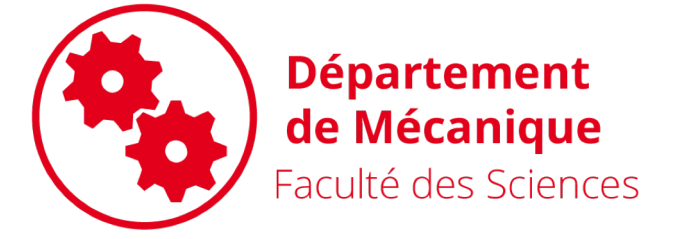

# HLME201 – Cinématique et statique HLME202 – Etude de systèmes mécaniques

Correction Cinématique graphique Pèse-Lettres

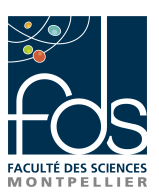

# Rappels : Cinématique Graphique

ü Il faut choisir une échelle pour les longueurs et les vitesses

- Soit S un solide en rotation autour d'un axe fixe  $(0,z_0)$ , soit A un point du solide S, le vecteur vitesse V(A /  $R_0$ ) est perpendiculaires au vecteur OA, le sens du vecteur vitesse est donné par le sens de rotation, sa norme par OA x ω
- On trace un triangle et les flèches représentant les vitesses : c'est le triangle du champ des vitesses

$$
\frac{1}{\sqrt{\frac{1}{1}}\cdot\frac{1}{1}}\cdot\frac{1}{1}
$$

https://fr.wikipedia.org/wiki/Mouvement\_de\_rotation

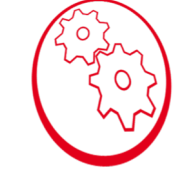

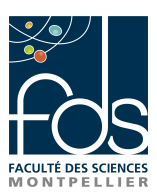

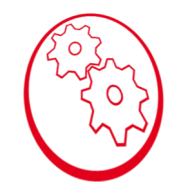

# Rappels : Cinématique Graphique

L'équiprojectivité : soit A et B, 2 points du solide S, les projections orthogonales des vecteurs vitesses sur la droite (AB) sont égales

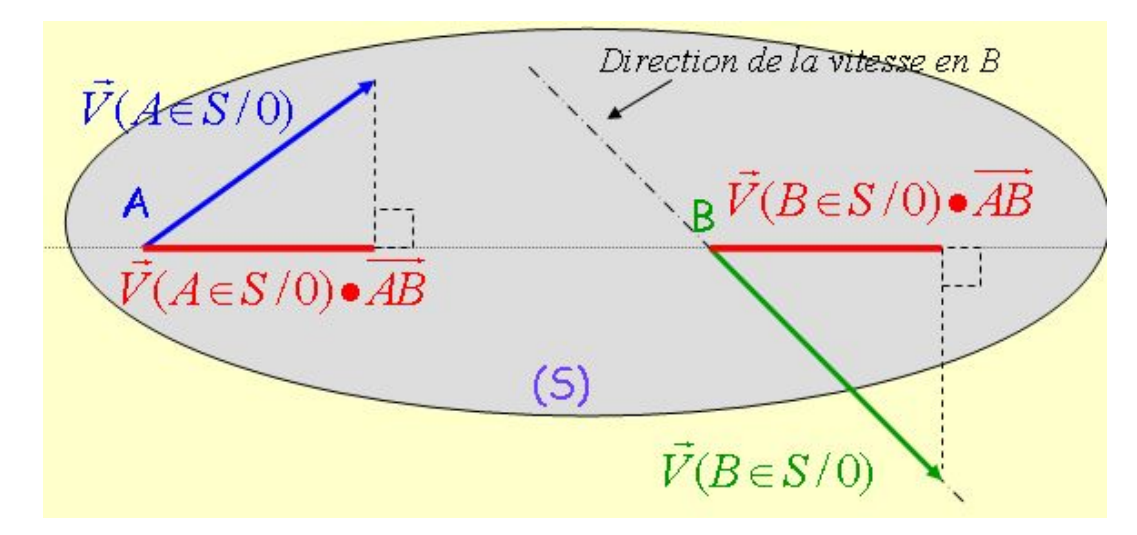

http://sti.tice.ac-orleans-tours.fr/spip2/spip.php?article281

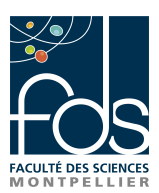

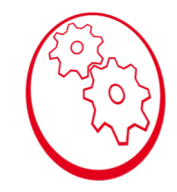

# Rappels : Cinématique Graphique

Détermination C.I.R. : soit A et B, 2 points du solide S, soit I le CIR, alors I est à l'intersection des droites passant par A et B et perpendiculaires aux vecteurs vitesses  $V(A/R_0)$  et B(B/R<sub>0</sub>)

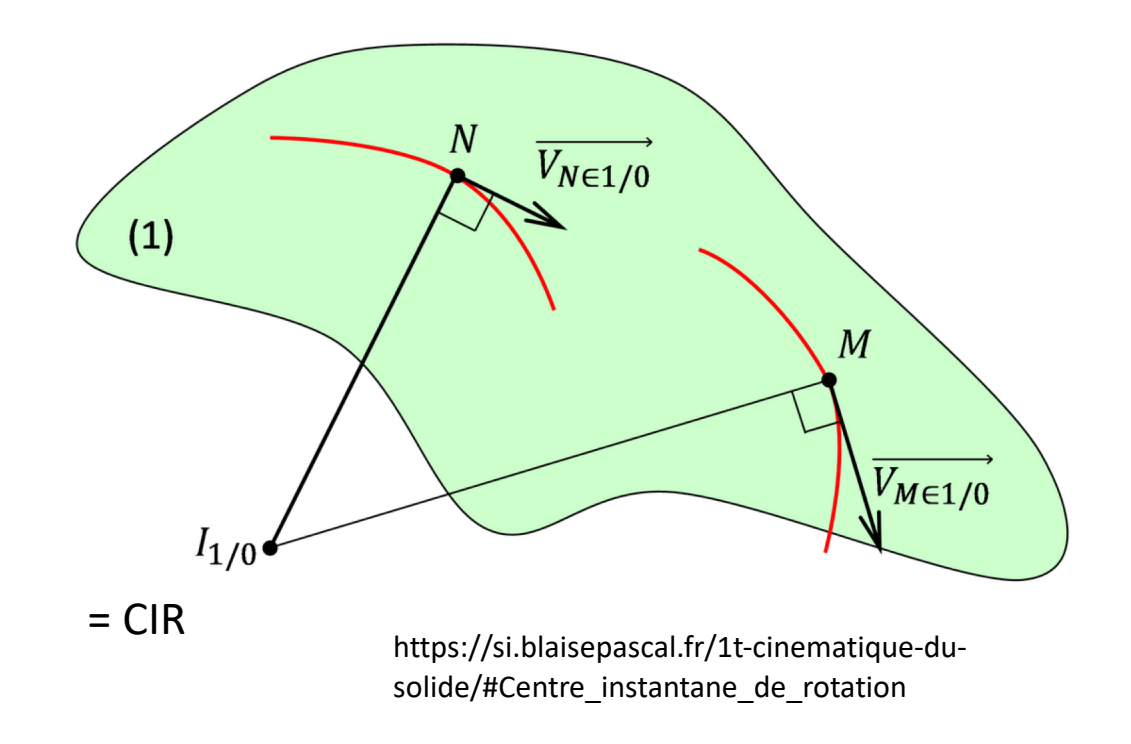

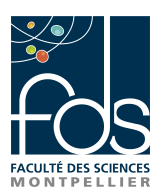

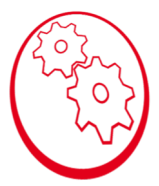

#### Le pèse-lettres

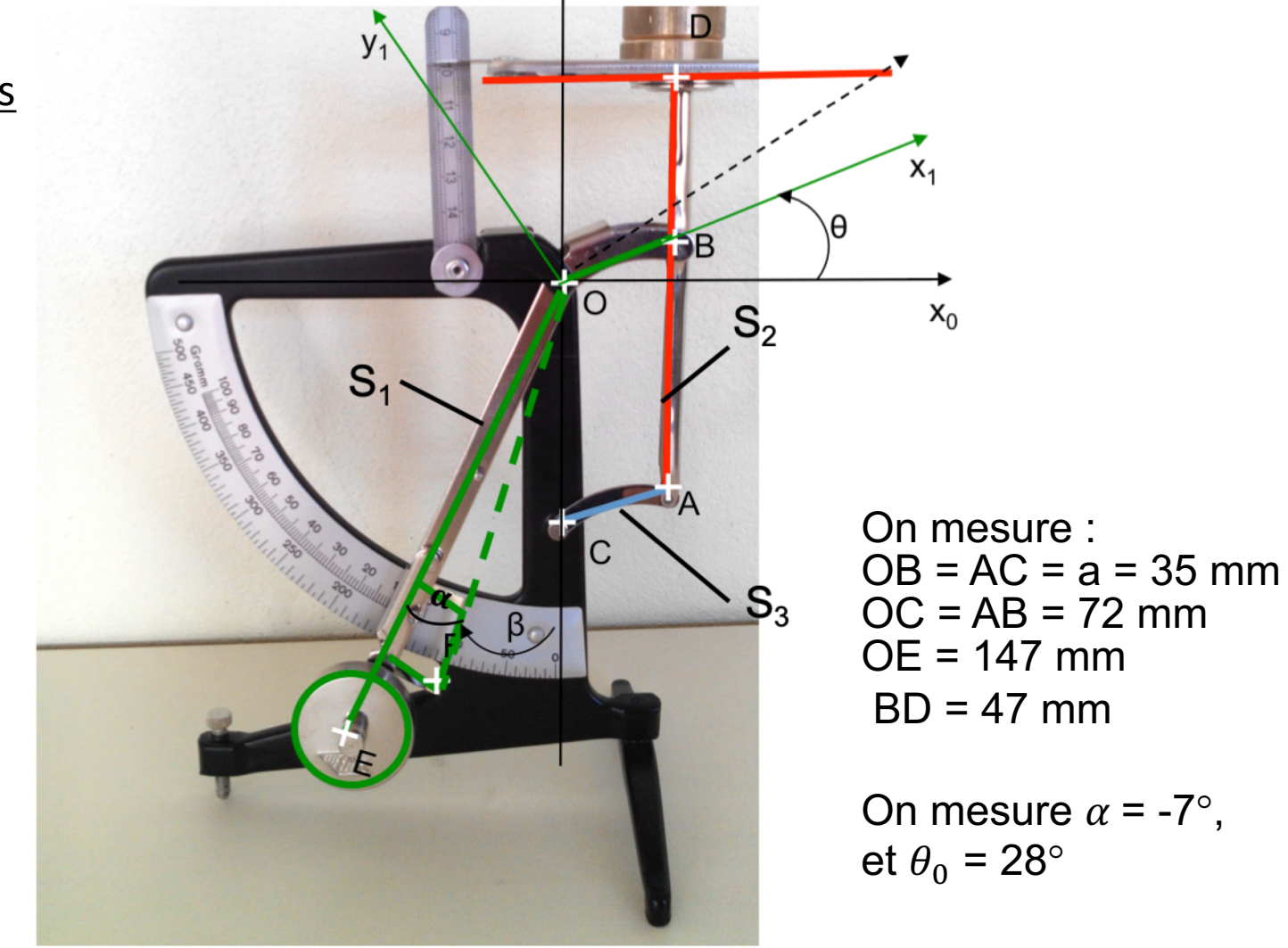

 $y_0$ 

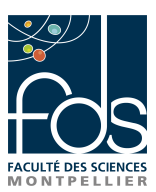

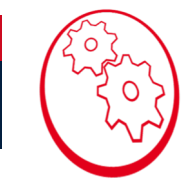

On considère que  $\dot{\theta} = -1$  rad/s. échelle des distances : 1 cm réel correspond à 0,5 cm sur le dessin échelle des vitesses : 1 cm/s réel correspond à 0,5 cm sur le dessin.

On mesure :  $OB = AC = a = 35$  mm  $B = OC = AB = 72$  mm OE = 147 mm

On mesure  $\alpha$  = -7°, et  $\theta_0$  = 28°

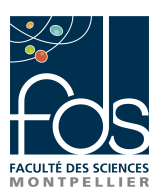

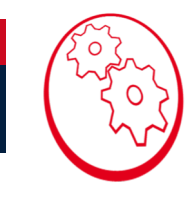

1. Tracer les points caractéristiques du système, en respectant l'échelle considérée, dans la position  $\theta = -10$  degrés.

On trace le repère puis on calcule les longueurs sur le dessin avec l'échelle

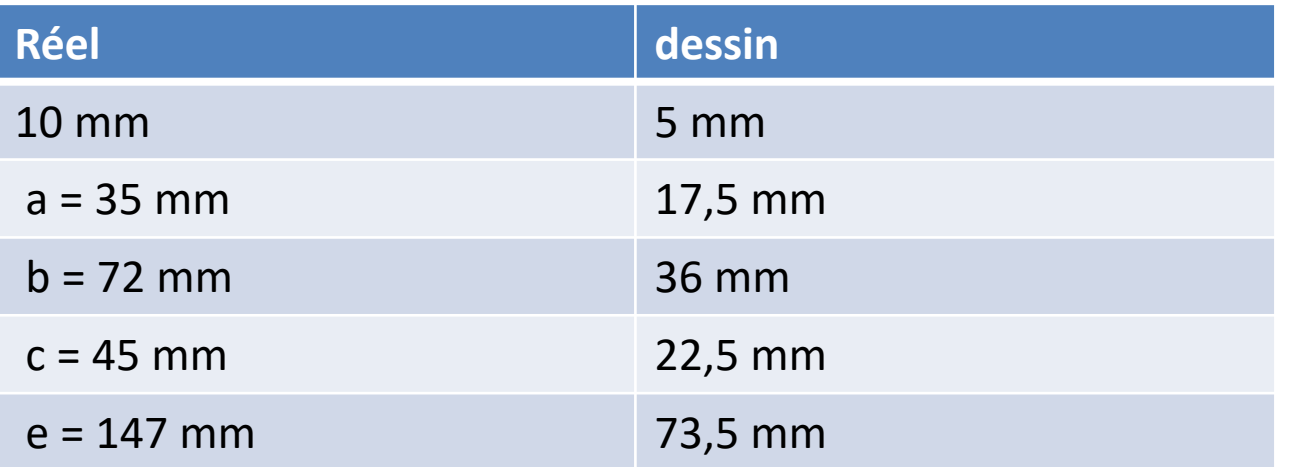

puis on place A, B, C, D et E sur le dessin

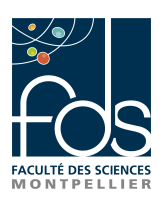

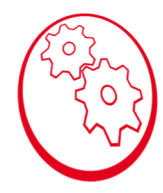

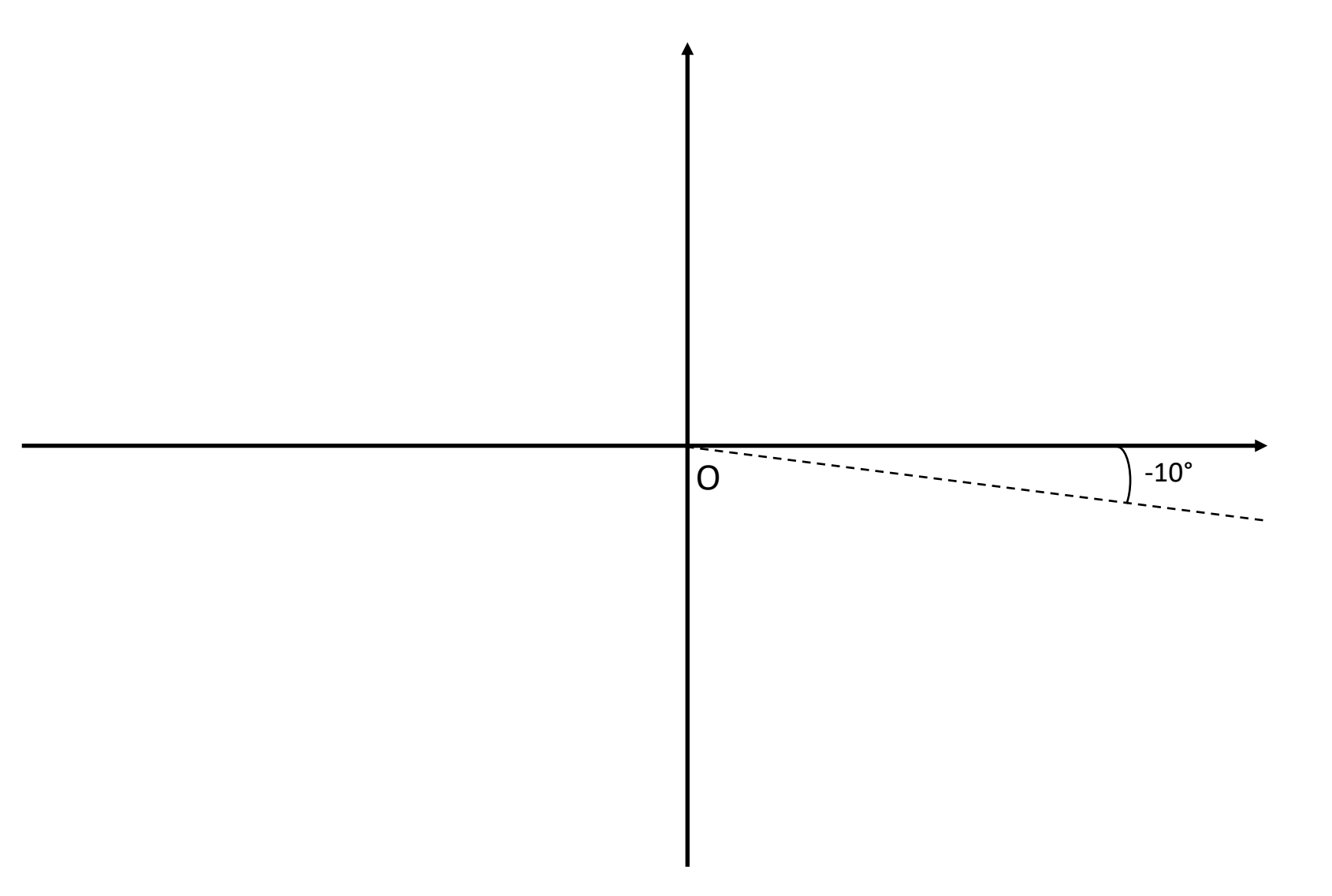

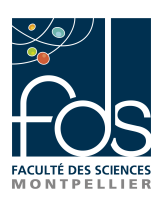

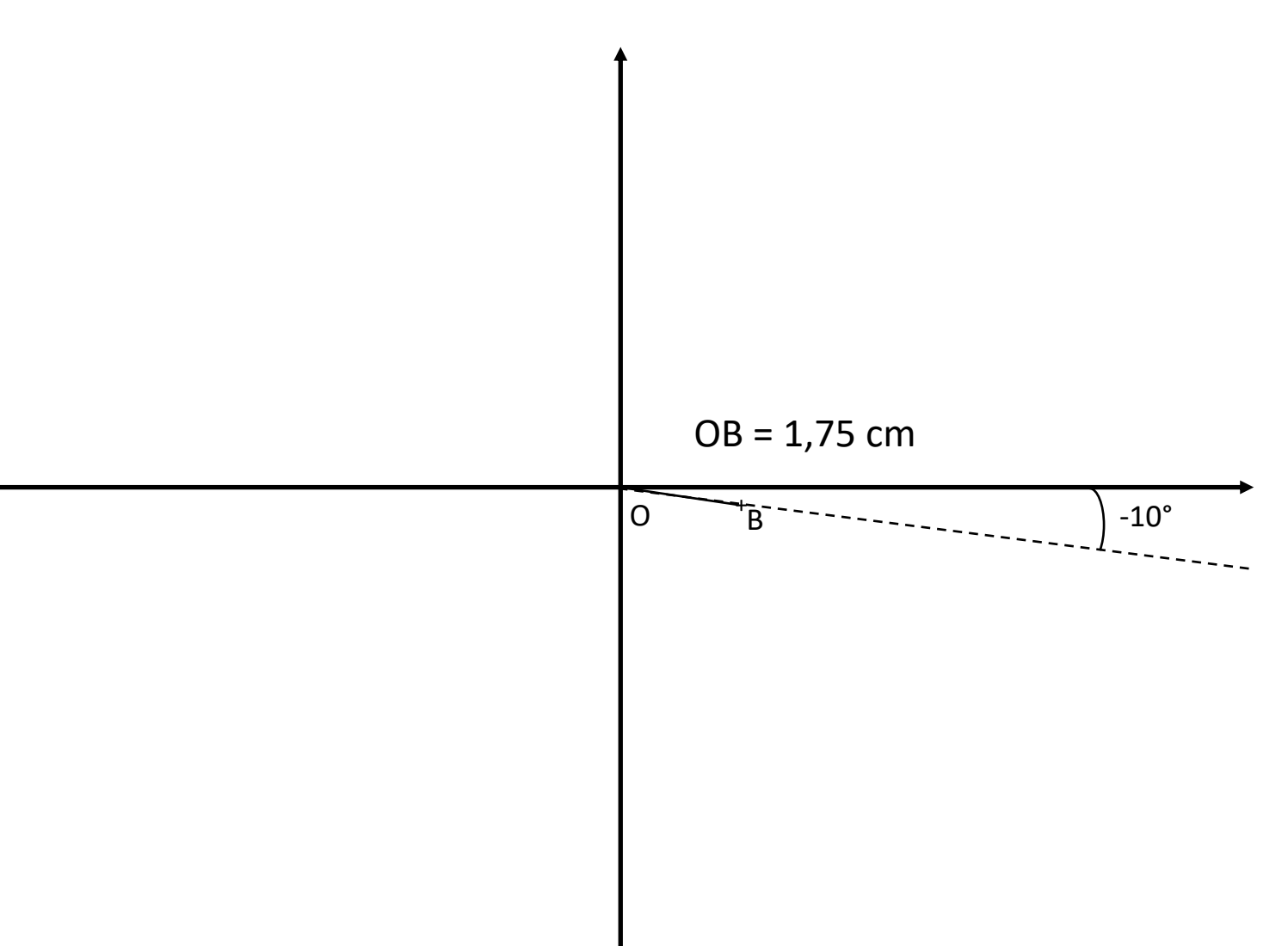

 $\circ$ 

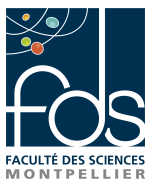

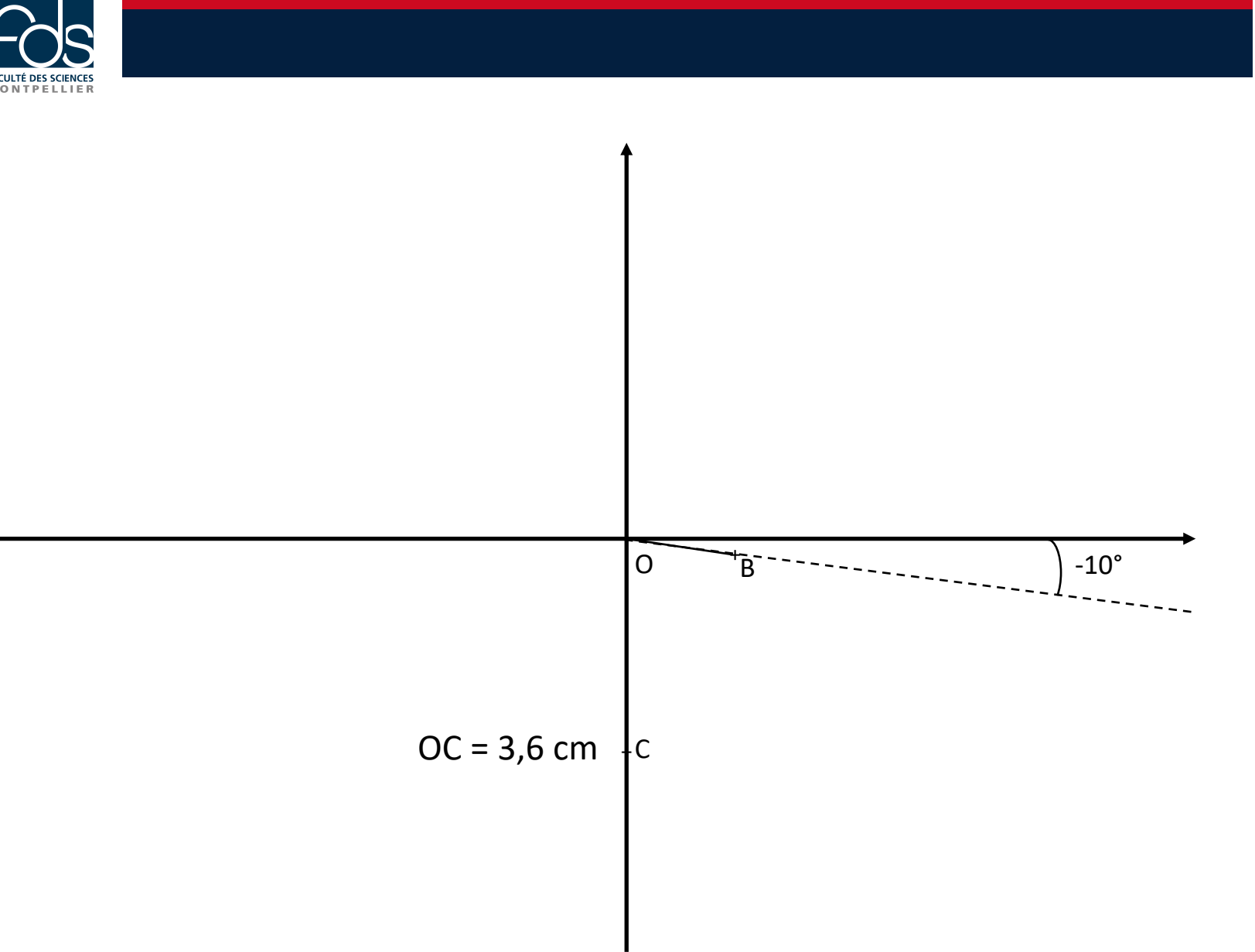

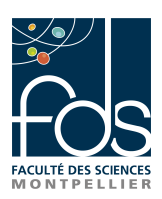

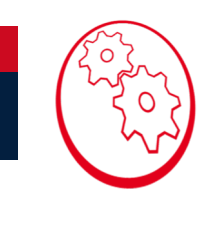

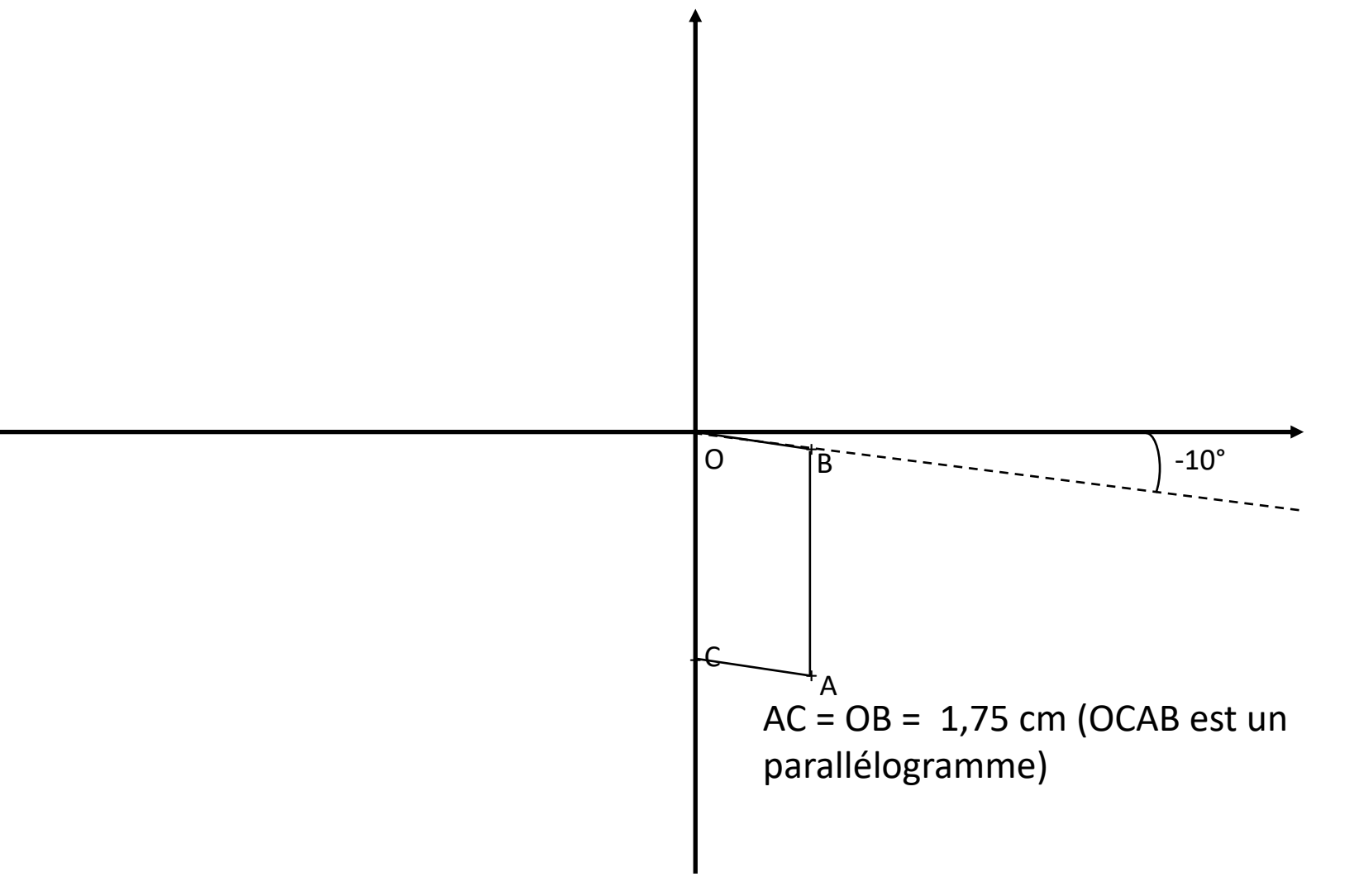

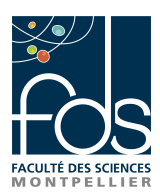

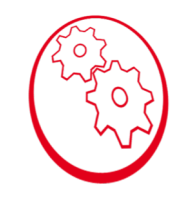

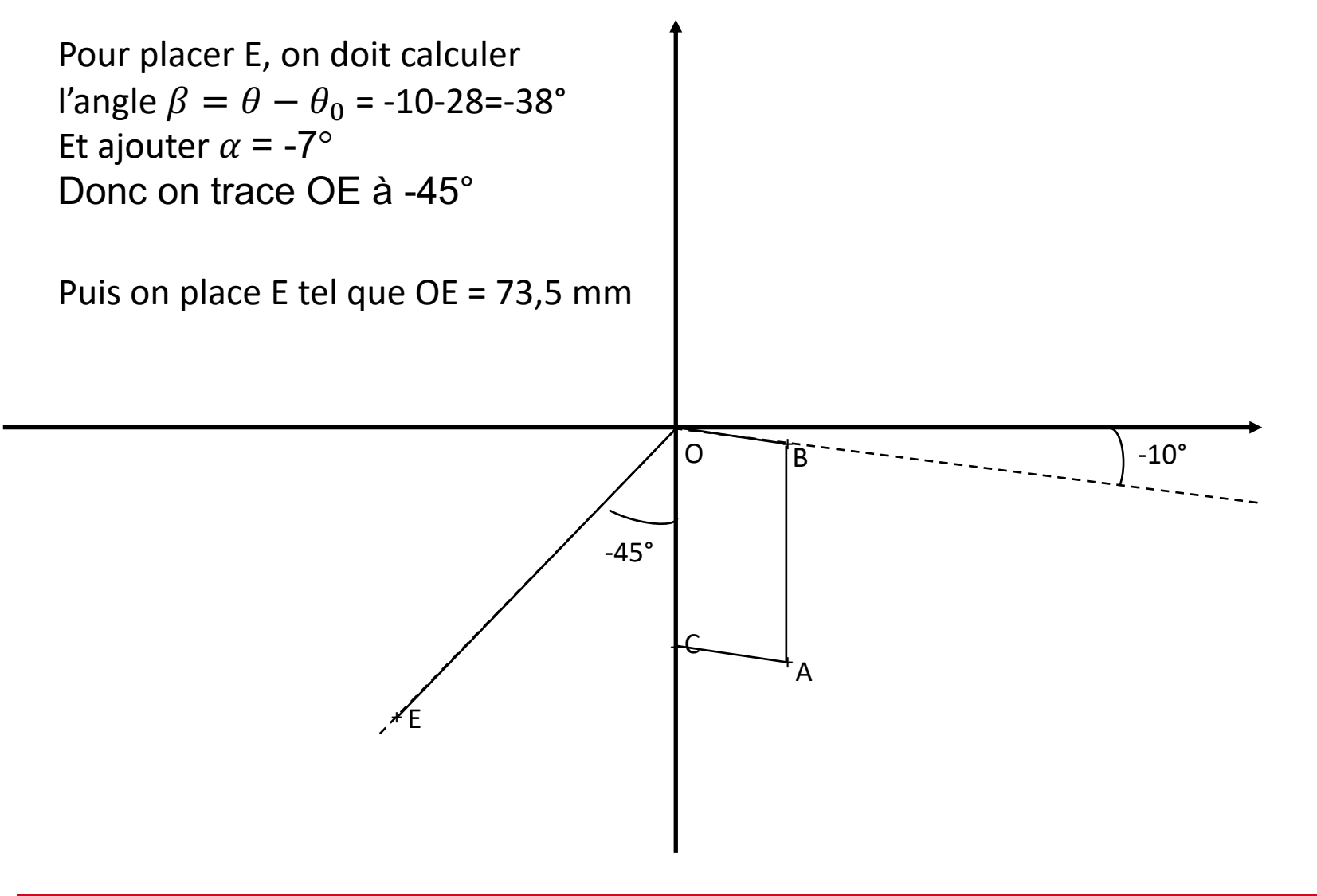

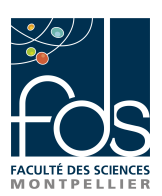

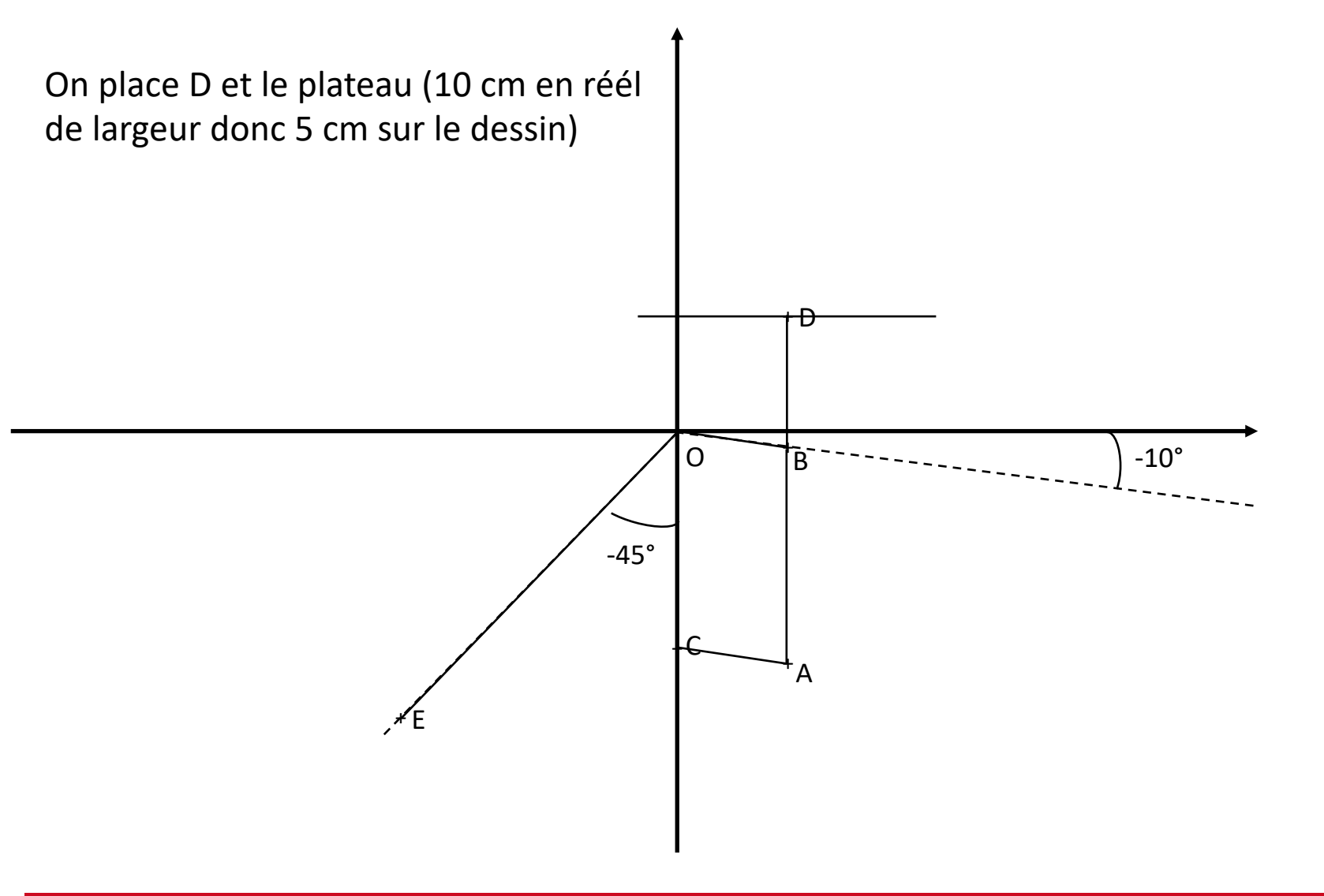

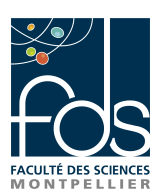

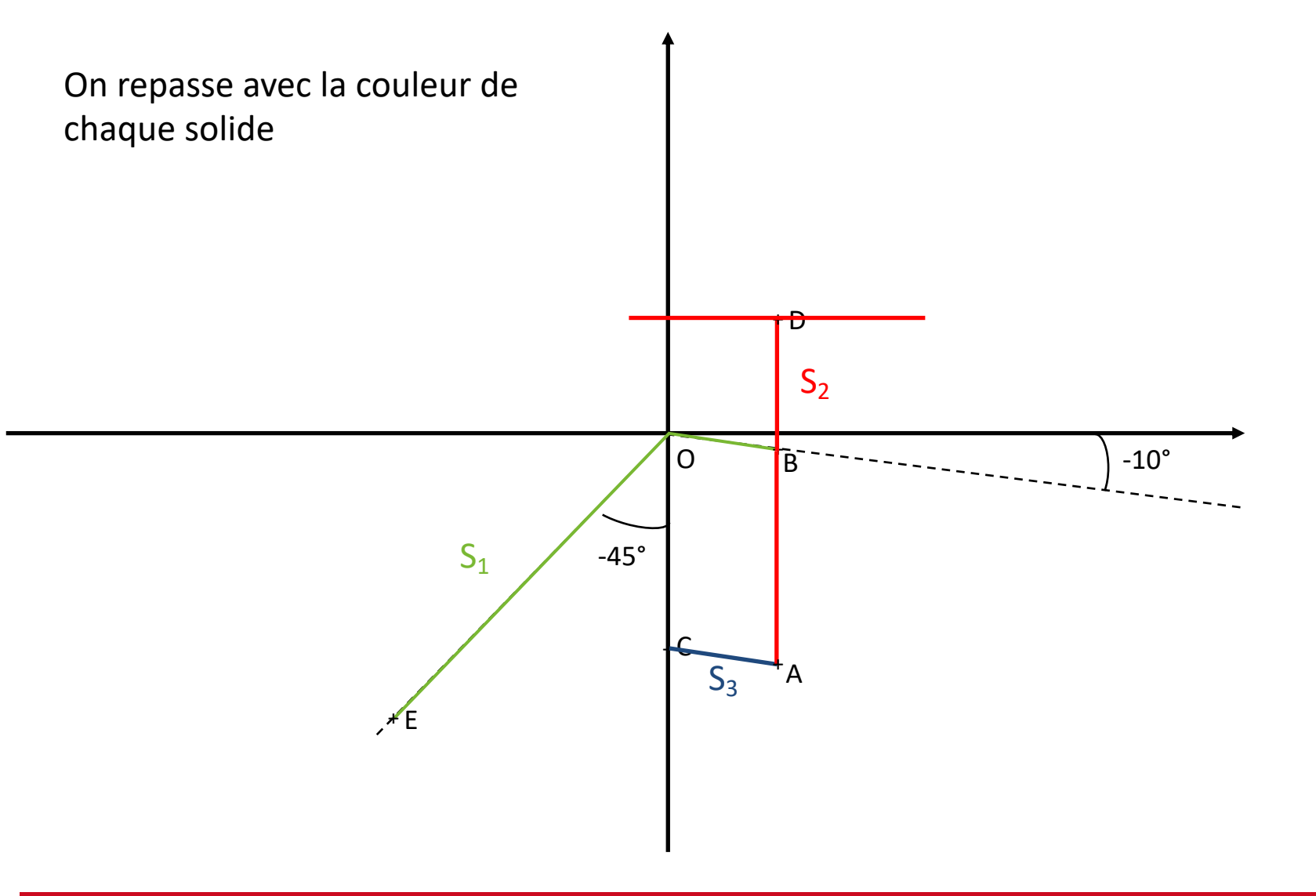

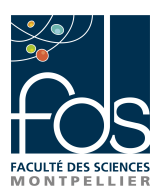

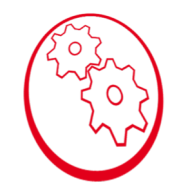

2. Calculer la vitesse du point B de  $S_1$  dans son mouvement par rapport à R<sub>0</sub>  $\vec{V}(B \epsilon S_1/R_0)$  et la tracer sur le schéma.

$$
\vec{V}(B \epsilon S_1/R_0) = \vec{V}(O \epsilon S_1/R_0) + \vec{\Omega}(S_1/R_0) \wedge \vec{OB}
$$
  

$$
\vec{V}(B \epsilon S_1/R_0) = a\dot{\theta}\vec{y}_1
$$
  

$$
\|\vec{V}(B \epsilon S_1/R_0)\| = 35.1 = 35 \text{ mm} \cdot \text{s}^{-1} \text{ c'est-à-dire 1,75 cm sur le dessin}
$$

- a. Le solide S<sub>1</sub> est en rotation autour de l'axe  $(0, \overrightarrow{z_0})$  donc le vecteur vitesse de B **est** ⊥ **à OB**
- b. Le solide S1 tourne dans le sens inverse du sens trio > le vecteur vitesse est vers le bas
- c. Le vecteur OB est **de longueur 1,75 cm** (on utilise l'échelle des vitesses)

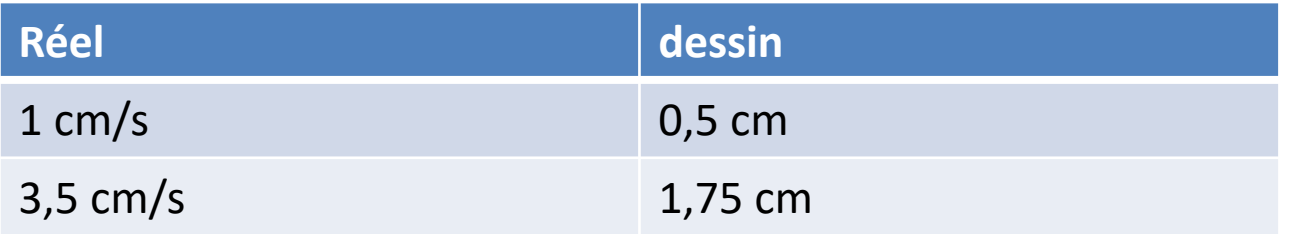

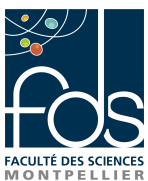

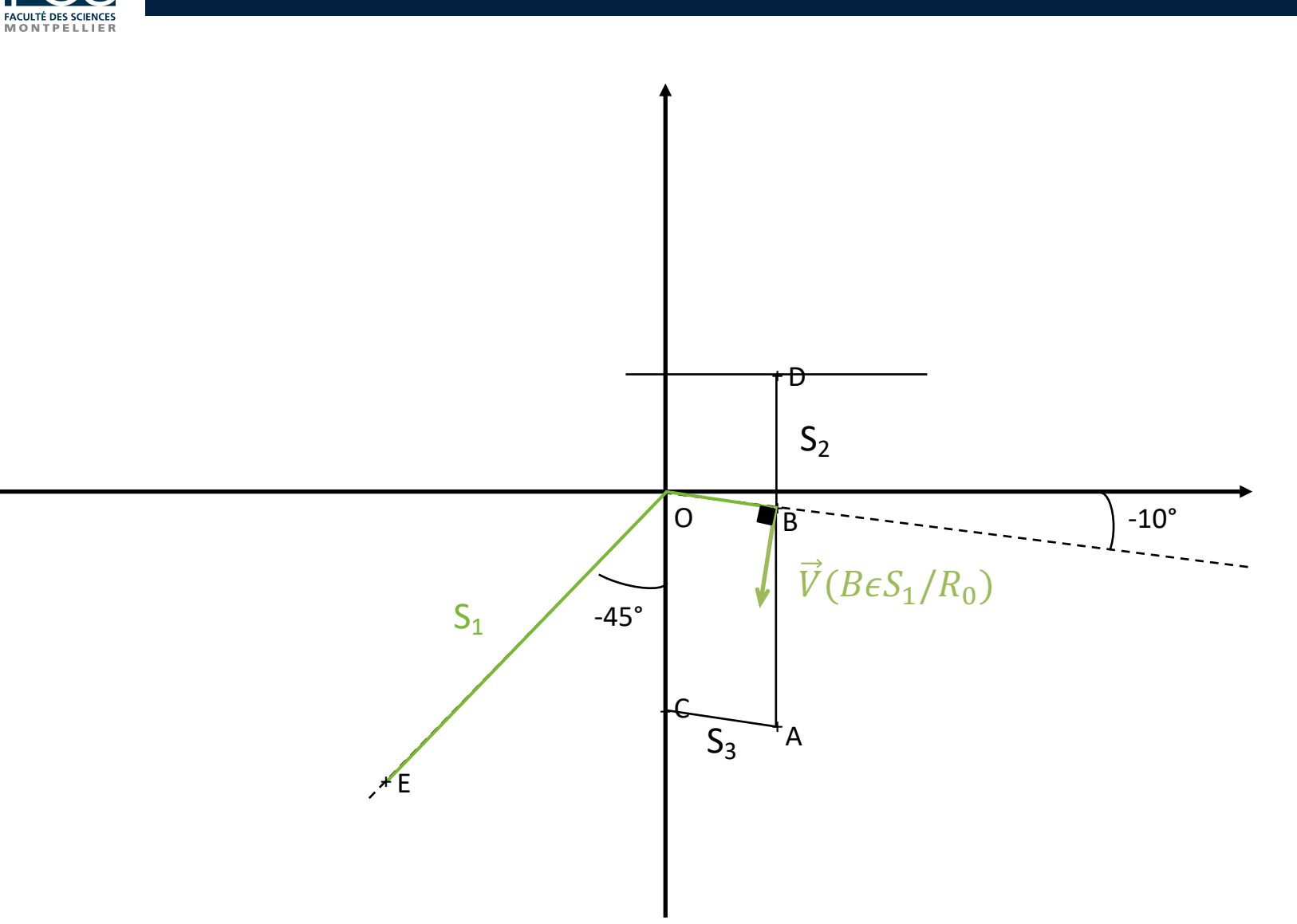

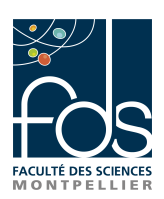

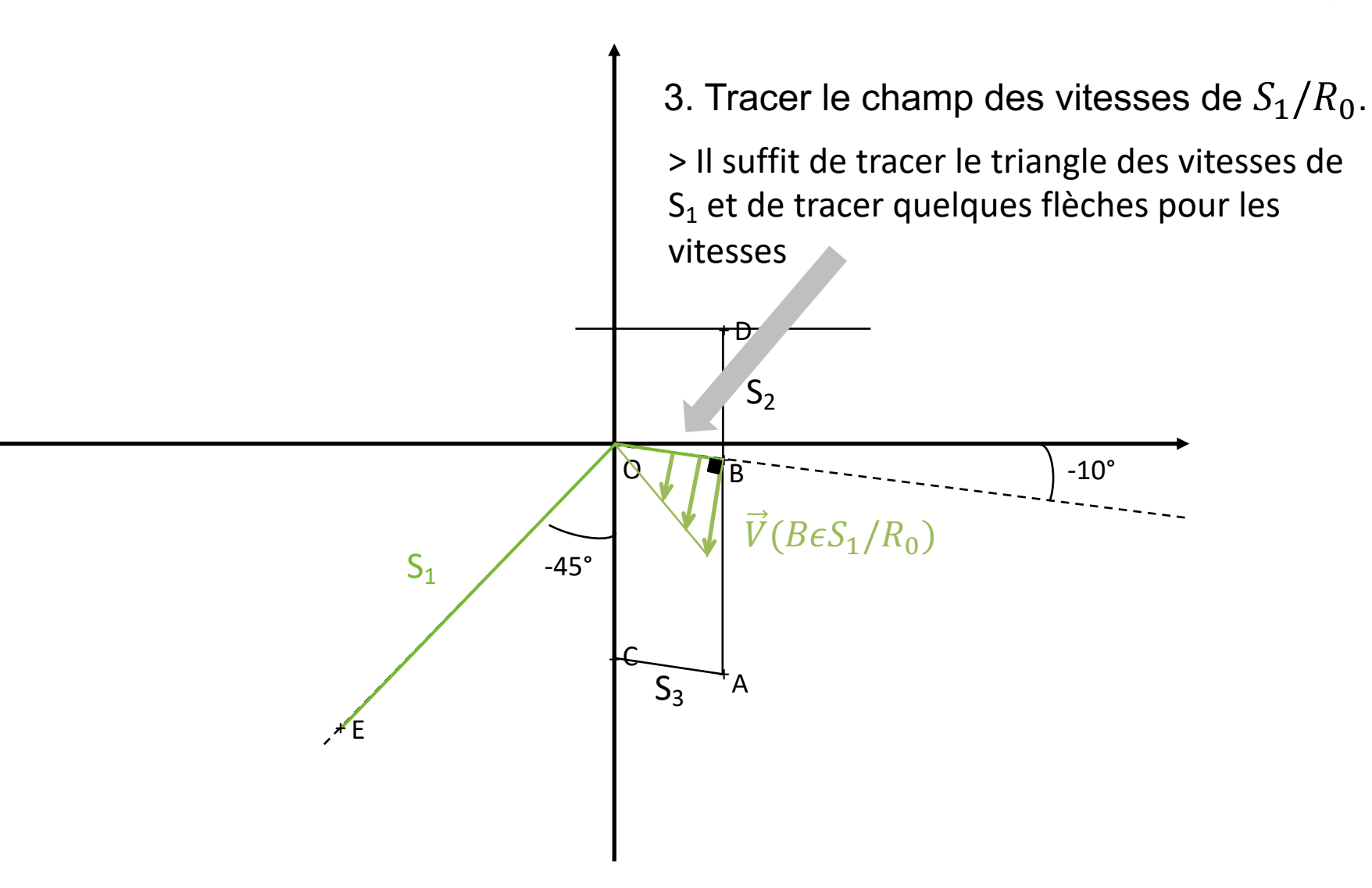

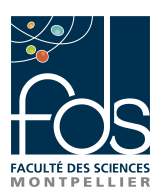

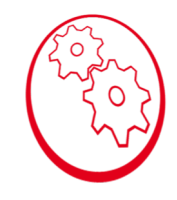

4. En utilisant la propriété d'équiprojectivité dans le solide  $S_1$ , tracer la vitesse du point E de  $S_1$  dans son mouvement par rapport à R<sub>0</sub>  $\vec{V}(E \epsilon S_1/R_0)$ .

La propriété d'équiprojectivité s'écrit :

 $\vec{V}(B \epsilon S_1/R_0)$ . BE=  $\vec{V}(E \epsilon S_1/R_0)$ . BE

- a. Le solide S<sub>1</sub> est en rotation autour de l'axe  $(0,\overrightarrow{z_0})$  donc le vecteur vitesse de E est ⊥ à (OE), on trace la perpendiculaire à (OE) en E (=droite n°1)
- b. On trace la projection orthogonale de  $\vec{V}(B \epsilon S_1/R_0)$  sur la droite (BE)
- c. On reporte la projection orthogonale en E
- d. On trace la perpendiculaire à (BE) au bout de la projection orthogonale (= droite n°2)
- e. L'intersection des droites 1 et 2 donne le vecteur vitesse  $\vec{V}(E \epsilon S_1/R_0)$

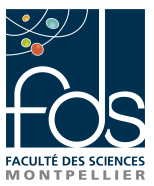

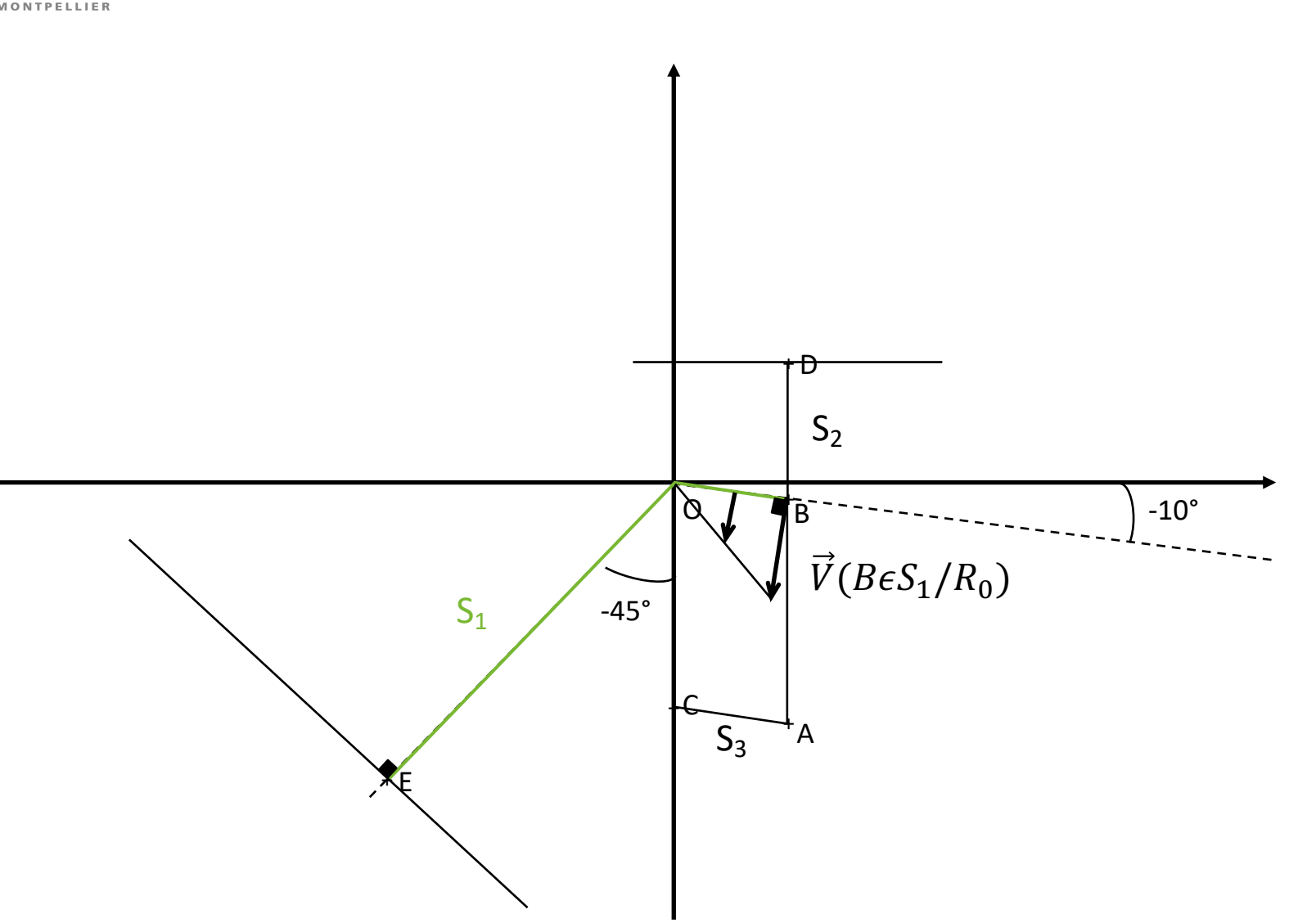

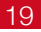

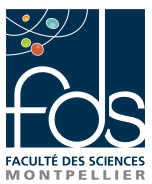

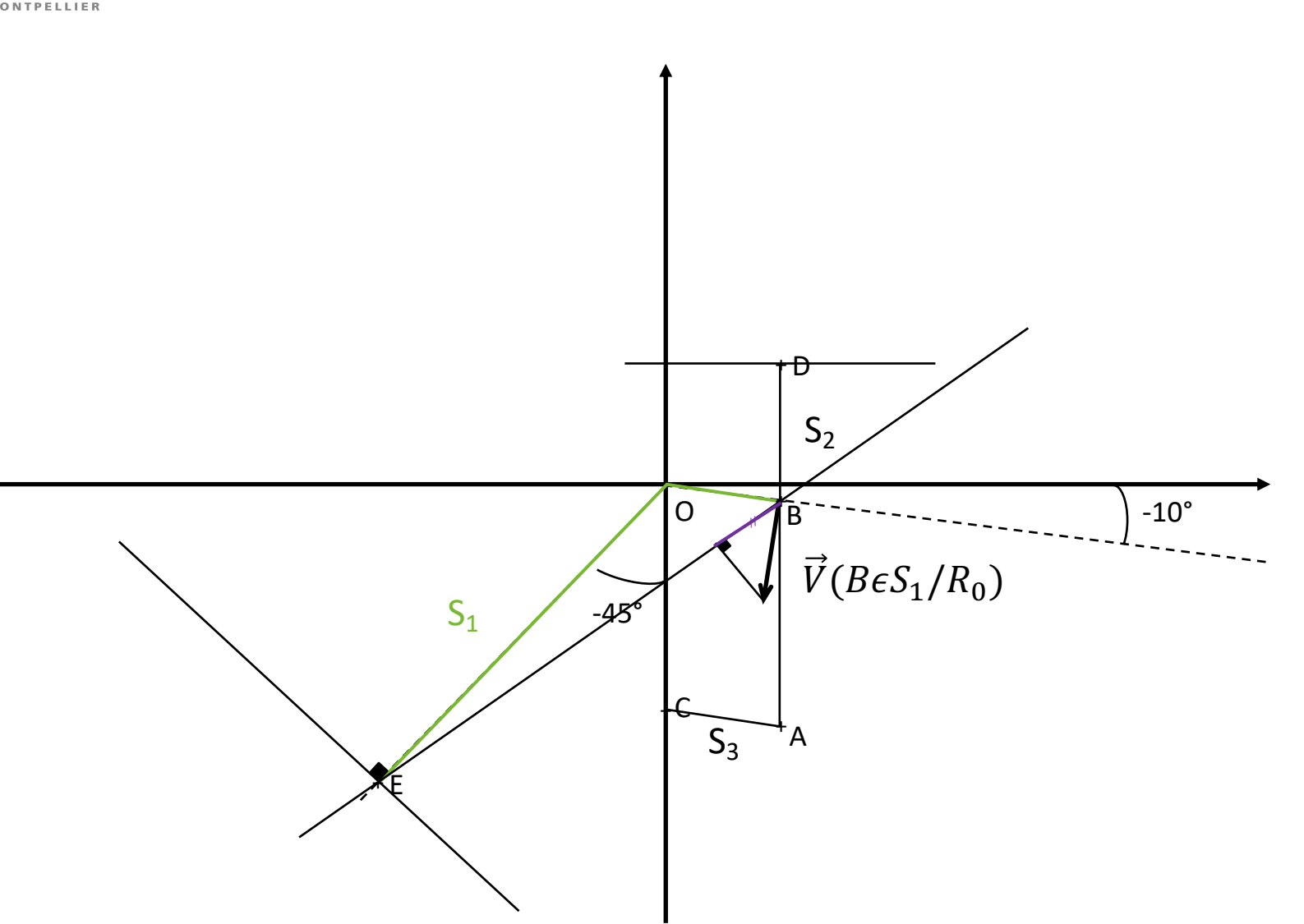

 $\circ$ 

O

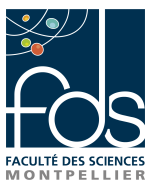

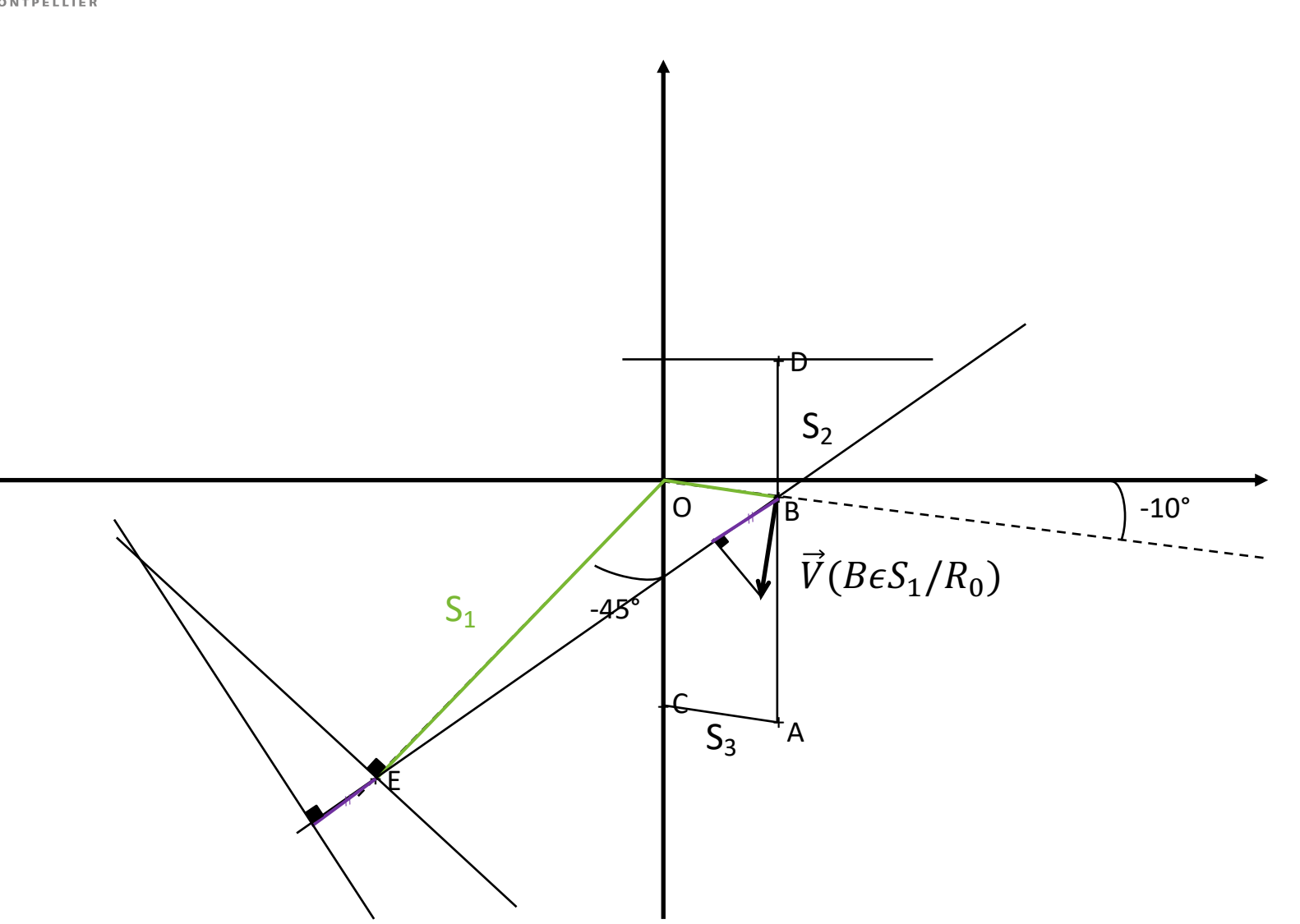

 $\circ$ 

O

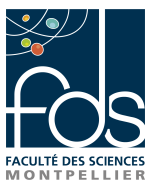

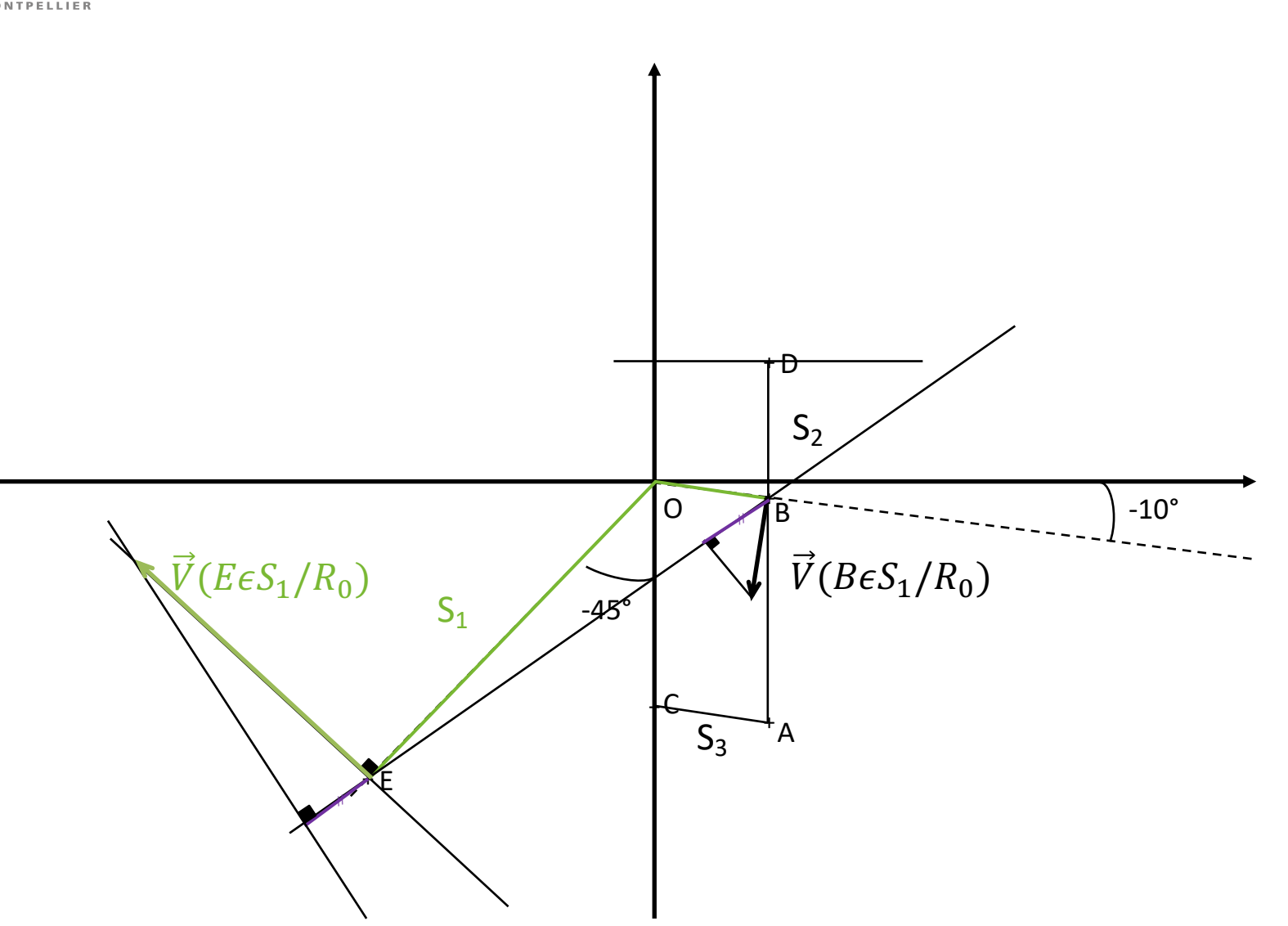

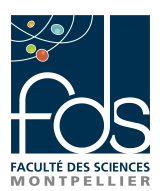

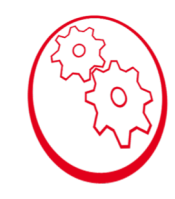

5. Mesurer ce vecteur et en déduire la valeur numérique de la norme de  $\vec{V}(E\epsilon S_1/R_0)$ .

On mesure sur le dessin  $\|\vec{V}(E \epsilon S_1/R_0)\| \approx 7.5$  cm Soit  $\left\| \vec{V}(E \epsilon S_1 / R_0) \right\|$ = 15 *cm*. s<sup>-1</sup>

6. Tracer le champ des vitesses du solide  $S_3$  dans son mouvement par rapport à  $R_0$ .

- a. Le solide S<sub>3</sub> est en rotation autour de l'axe  $(C, \overrightarrow{z_0})$  donc le vecteur vitesse de A est ⊥ à CA
- b. Le solide  $S_3$  tourne dans le sens inverse du sens trio > le vecteur vitesse est vers le bas
- c. La norme du vecteur  $\|\vec{V}(A \epsilon S_3/R_0)\| = 35.1 = 35$  mm.s<sup>-1</sup> donc 1,75 cm sur le dessin

remarque : le champ des vitesses de  $S_3$  est le même que celui de  $S_1$ 

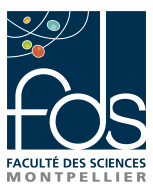

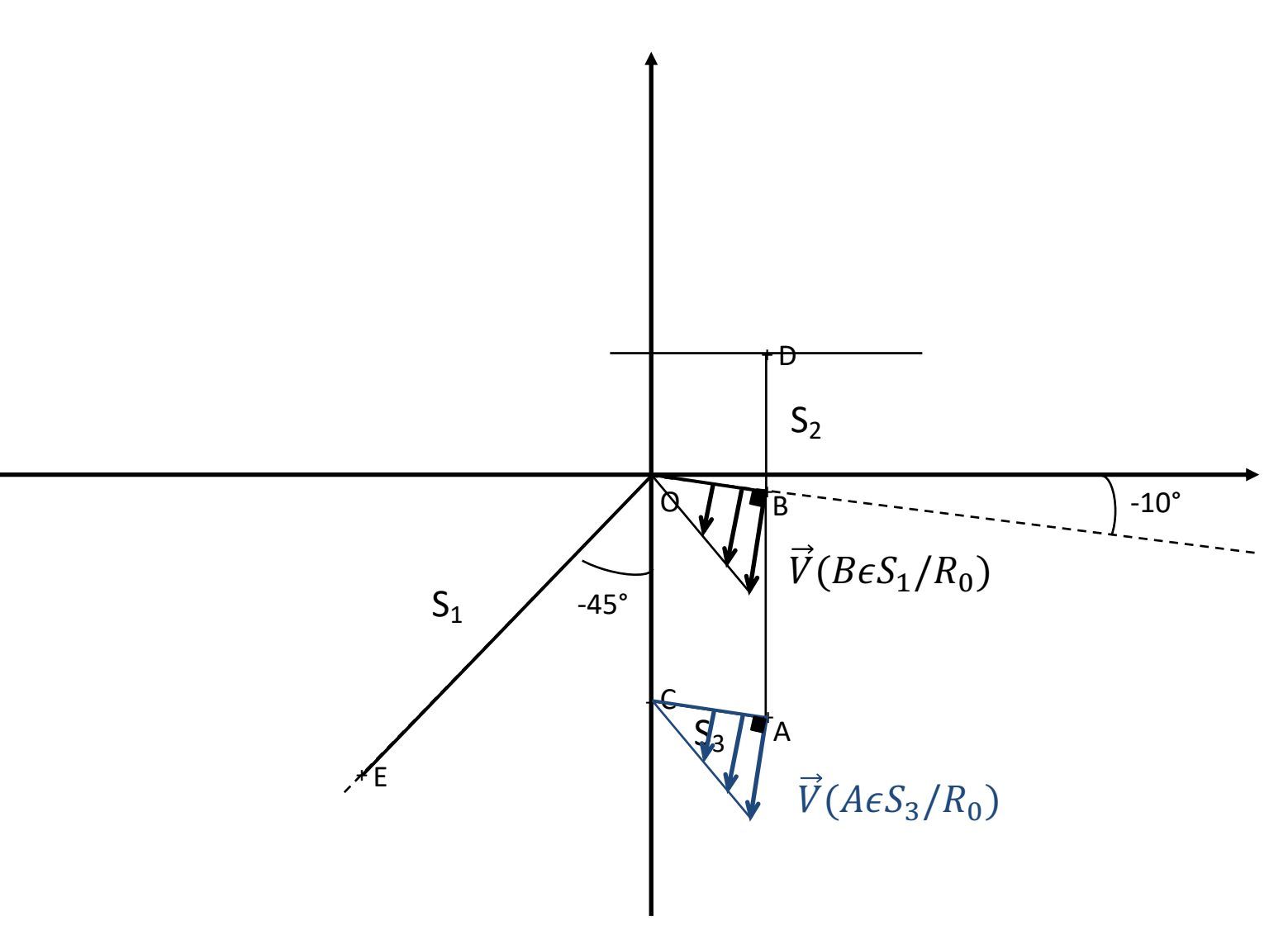

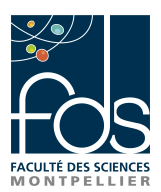

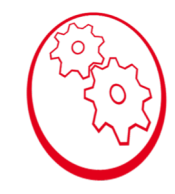

7. Tracer le champ des vitesses du solide  $S_2$  dans son mouvement par rapport  $\dot{a}$  R<sub>0</sub>.

On sait que  $\vec{V}(B \epsilon S_1/R_0) = \vec{V}(B \epsilon S_2/R_0)$  car liaison pivot entre S<sub>1</sub> er S<sub>2</sub> en B

On sait que  $\vec{V}(A \epsilon S_3/R_0) = \vec{V}(A \epsilon S_2/R_0)$  car liaison pivot entre S<sub>3</sub> er S<sub>2</sub> en A

Or  $S<sub>2</sub>$  est en translation circulaire donc tous les vecteurs vitesses sont identiques à un instant donné.

> On trace un parallélogramme des vitesses

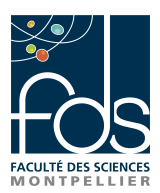

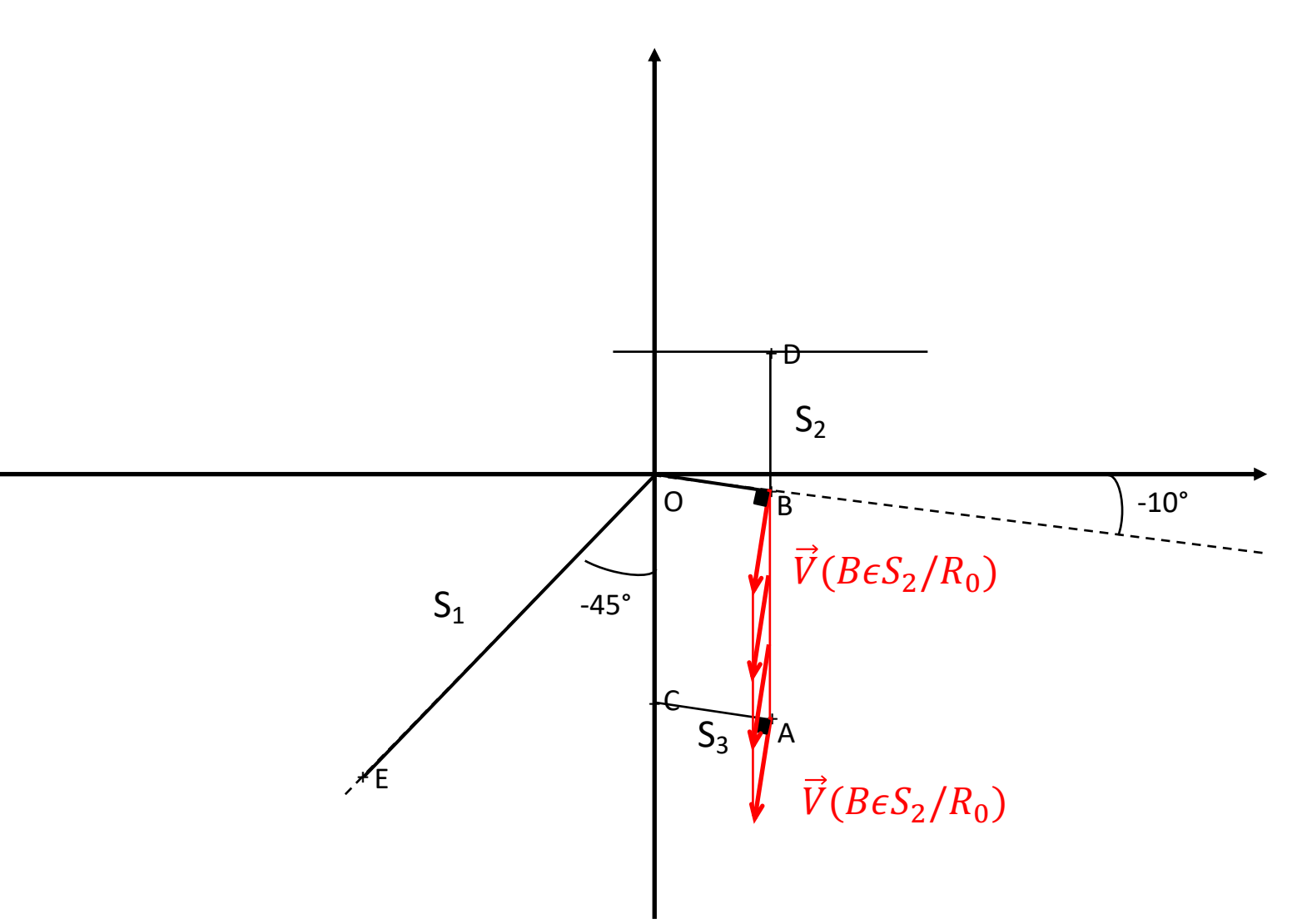

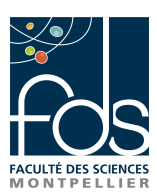

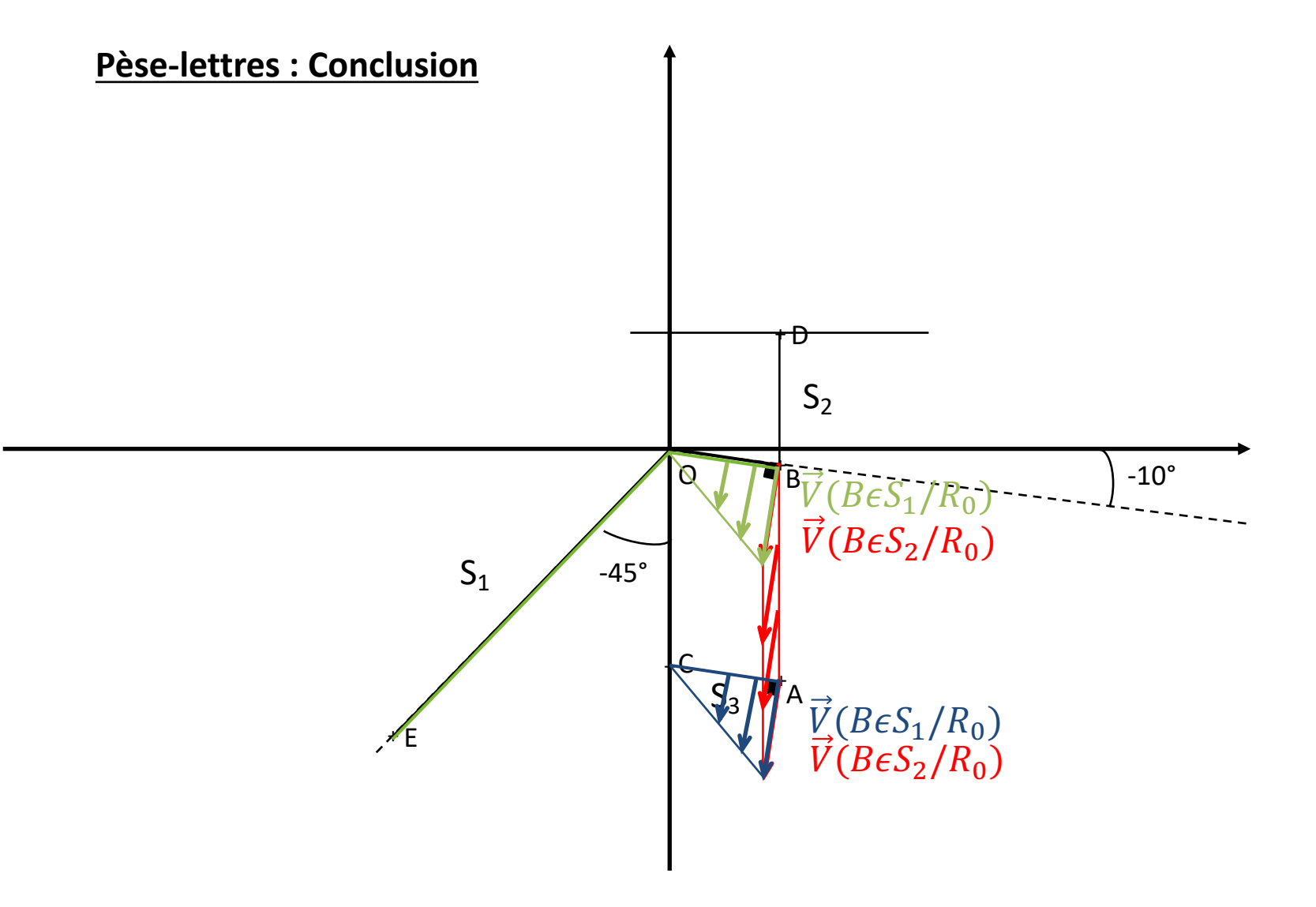

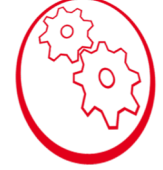